Ipad User Guide [Macbook](http://goto.westpecos.com/go.php?q=Ipad User Guide Macbook Airport Extreme Base Station) Airport Extreme Base **Station** [>>>CLICK](http://goto.westpecos.com/go.php?q=Ipad User Guide Macbook Airport Extreme Base Station) HERE<<<

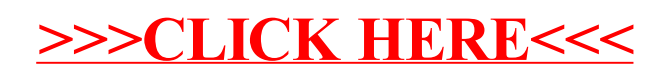